# Simulation for estimation and testing

Christopher F Baum

EC 823: Applied Econometrics

Boston College, Spring 2014

Monte Carlo simulation is a useful and powerful tool for investigating the properties of econometric estimators and tests. The power is derived from being able to define and control the statistical environment in which you fully specify the data generating process (DGP) and use those data in controlled experiments.

Many of the estimators we commonly use only have an asymptotic justification. When using a sample of a particular size, it is important to verify how well estimators and postestimation tests are likely to perform in that environment. Monte Carlo simulation may be used, even when we are confident that the estimation techniques are appropriate, to evaluate their performance: for instance, their empirical rate of convergence when some of the underlying assumptions may not be satisfied.

In many situations, we must write a computer program to compute an estimator or test. Simulation is a useful tool in that context to check the validity of the code in a controlled setting, and verify that it handles all plausible configurations of data properly. For instance, a routine that handles panel, or longitudinal, data should be validated on both balanced and unbalanced panels if it is valid to apply that procedure in the unbalanced case.

Simulation is perhaps a greatly underutilized tool, given the ease of its use in Stata and similar econometric software languages. When conducting applied econometric studies, it is important to assess the properties of the tools we use, whether they are 'canned' or user-written. Simulation can play an important role in that process.

# Pseudo-random number generators

A key element in Monte Carlo simulation and bootstrapping is the pseudo-random number (PRN) generator. The term random number generator is an oxymoron, as computers with a finite number of binary bits actually use deterministic devices to produce long chains of numbers that *mimic* the realizations from some target distribution. Eventually, those chains will repeat; we cannot achieve an infinite periodicity for a PRNG.

All PRNGs are based on transformations of draws from the uniform (0,1) distribution. A simple PRNG uses the deterministic rule

$$X_j = (kX_{j-1} + c) \mod m, \ j = 1, \dots, J$$

where mod is the modulo operator, to produce a sequence of integers between 0 and (m-1). The sequence  $R_j = X_j/m$  is then a sequence of J values between 0 and 1.

Using 32-bit integer arithmetic, as is common,  $m = 2^{31} - 1$  and the maximum periodicity is that figure, which is approximately  $2.1 \times 10^9$ . That maximum will only be achieved with optimal choices of k, c and  $X_0$ ; with poor choices, the sequence will repeat more frequently than that.

These values are not truly random: if you start the PRNG with the same  $X_0$ , known as the *seed* of the PRNG, you will receive exactly the same sequence of pseudo-random draws. That is an advantage when validating computer code, as you will want to ensure that the program generates the same deterministic results when presented with a given sequence of pseudo-random draws. In Stata, you may

set seed *nnnnnnn* 

before any calls to a PRNG to ensure that the starting point is fixed.

If you do not specify a seed value, the seed is chosen from the time of day to millisecond precision, so even if you rerun the program at 10:00:00 tomorrow, you will not be using the same seed value. Stata's basic PRNG is runiform(), which takes no arguments (but the parentheses must be typed). Its maximum value is  $1-2^{-32}$ .

As mentioned, all other PRNGs are transformations of that produced by the uniform PRNG. To draw uniform values over a different range: e.g., over the interval [a, b),

```
gen double varname = a+(b-a)*runiform()
```

and to draw (pseudo-)random integers over the interval (a, b),

```
gen double varname = a+int((b-a+1)*runiform())
```

If we draw using the runiform () PRNG, we see that its theoretical values of  $\mu=0.5$ ,  $\sigma=\sqrt{1/12}=0.28867513$  appear as we increase sample size:

```
. qui set obs 1000000
```

- . set seed 10101
- . g double x1k = runiform() in 1/1000 (999000 missing values generated)
- . g double x10k = runiform() in 1/10000 (990000 missing values generated)
- . g double x100k = runiform() in 1/100000 (900000 missing values generated)
- $\cdot$  q double x1m = runiform()
- . su

| Std. Dev. Min Max          |
|----------------------------|
| .2934123 .0002845 .9993234 |
| .288723 .000112 .999916    |
| .2887694 7.72e-06 .999995  |
| .2887623 4.85e-07 .9999998 |
|                            |

The sequence is deterministic: that is, if we rerun this do-file, we will get exactly the same draws every time, as we have set the seed of the PRNG. However, the draws should be serially uncorrelated. If that condition is satisfied, then the autocorrelations of this series should be negligible:

```
\cdot g t = _n
. tsset t
        time variable: t, 1 to 1000000
                delta:
                       1 unit
 pwcorr L(0/5).x1m, star(0.05)
                    x1m
                                   L2.x1m
                                             L3.x1m
                           L.x1m
                                                      L4.x1m
                                                               L5.x1m
                 1.0000
         x1m
                -0.0011
       L.x1m
                          1.0000
      L2.x1m
                -0.0003
                         -0.0011
                                   1.0000
      L3.x1m
                 0.0009
                         -0.0003 -0.0011
                                           1.0000
                 0.0009
                         0.0009
                                            -0.0011
      T_14.x1m
                                  -0.0003
                                                    1.0000
                                            -0.0003 \quad -0.0011
      L5.x1m
                 0.0007
                          0.0009
                                   0.0009
                                                               1,0000
. wntestq x1m
Portmanteau test for white noise
Portmanteau (O) statistic =
                                39.7976
Prob > chi2(40)
                                  0.4793
```

Both pwcorr, which computes significance levels for pairwise correlations, and the Ljung–Box–Pierce Q test, or portmanteau test, fail to detect any departure from serial independence in the uniform draws produced by the runiform() PRNG.

# Draws from the normal distribution

To consider a more useful task, we may want to draw from the normal distribution, By default, the rnormal() function produces draws from the standard normal, with  $\mu = 0, \sigma = 1$ . If we want to draw from  $N(m, s^2)$ ,

```
gen double varname = rnormal(m, s)
```

The function can also be used with a single argument, the desired mean, with the standard deviation set to 1.

# Draws from other continuous distributions

Similar functions exist in Stata for Student's t with n d.f. and  $\chi^2(m)$  with m d.f.: the functions rt (n) and rchi2 (m), respectively. There is no explicit function for the F(h, n) for the F distribution with h and n d.f., so this can be done as the ratios of draws from the  $\chi^2(h)$  and  $\chi^2(n)$ distributions:

```
. set obs 100000
obs was 0, now 100000
. set seed 10101
. gen double xt = rt(10)
. gen double xc3 = rchi2(3)
. gen double xc97 = rchi2(97)
. gen double xf = (xc3 / 3) / (xc97 / 97) / (produces F[3, 97])
```

|   | S | 11 |
|---|---|----|
| • | S | u  |

| Max      | Min       | Std. Dev. | Mean     | Obs    | Variable |
|----------|-----------|-----------|----------|--------|----------|
| 8.765106 | -7.577694 | 1.120794  | .0064869 | 100000 | xt       |
| 25.75221 | .0001324  | 2.443407  | 3.002999 | 100000 | хсЗ      |
| 171.9501 | 45.64333  | 13.93907  | 97.03116 | 100000 | xc97     |
| 8.679594 | .0000343  | .8542133  | 1.022082 | 100000 | xf       |

In this example, the *t*-distributed RV should have mean zero; the  $\chi^2(3)$  RV should have mean 3.0; the  $\chi^2(97)$  RV should have mean 97.0; and the F(3,97) should have mean 97/(97-2) = 1.021. We could compare their higher moments with those of the theoretical distributions as well.

We may also draw from the two-parameter Beta(a,b) distribution, which for a,b>0 yields  $\mu=a/(a+b)$ ,  $\sigma^2=ab/((a+b)^2(a+b+1))$ , using rbeta(a,b). Likewise, we can draw from a two-parameter Gamma(a,b) distribution, which for a,b>0 yields  $\mu=ab$  and  $\sigma^2=ab^2$ . Many other continuous distributions can be expressed in terms of the Beta and Gamma distributions; note that the latter is often called the generalized factorial function.

### **Draws from discrete distributions**

You may also produce pseudo-random draws from several discrete probability distributions. For the binomial distribution Bin(n,p), with n trials and success probability p, use binomial(n,p). For the Poisson distribution with  $\mu = \sigma^2 = m$ , use poisson(m).

```
. set obs 100000
obs was 0, now 100000
. set seed 10101
. gen double xbin = rbinomial(100, 0.8)
. gen double xpois = rpoisson(5)
. su
```

| Variable                 | Obs         | Mean        | Std. Dev.      | Min   | Max |
|--------------------------|-------------|-------------|----------------|-------|-----|
| xbin                     | 100000      | 79.98817    | 3.991282       | 61    | 94  |
| xpois                    | 100000      | 4.99788     | 2.241603       | 0     | 16  |
| . di r(Var)<br>5.0247858 | // variance | of the last | variable summa | rized |     |

The means of these two variables are close to their theoretical values, as is the variance of the Poisson-distributed variable.

### A first illustration

As a first illustration of Monte Carlo simulation in Stata, we demonstrate the central limit theorem result that in the limit, a standardized sample mean,  $(\bar{x}_N - \mu)/(\sigma/\sqrt{N})$ , has a standard normal distribution, N(0,1), so that the sample mean is approximately normally distributed as  $N \to \infty$ . We first consider a single sample of size 30 drawn from the uniform distribution.

```
. set obs 30
obs was 0, now 30
. set seed 10101
```

- $\cdot$  gen double x = runiform()
- . su

| Variable | Obs | Mean     | Std. Dev | . Min    | Max      |
|----------|-----|----------|----------|----------|----------|
| X        | 30  | .5459987 | .2803788 | .0524637 | .9983786 |

We see that the mean of this sample, 0.546, is quite far from the theoretical value of 0.5, and the resulting values do not look very uniformly distributed when viewed as a histogram. For large samples, the histogram should approach a horizontal line at density = 1.

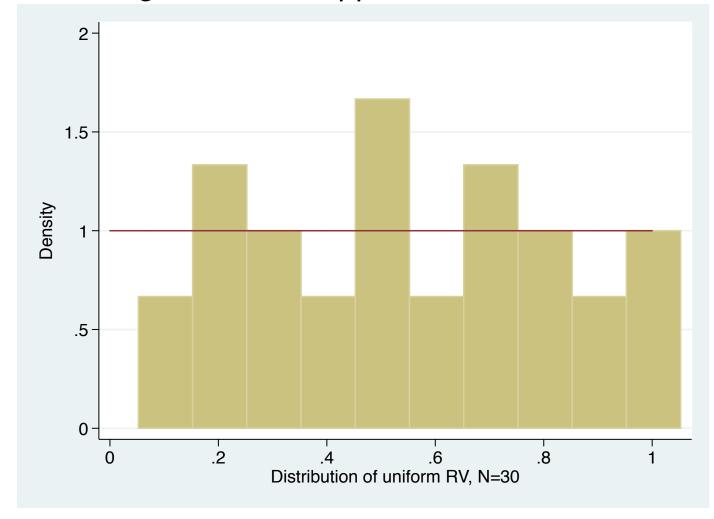

To illustrate the features of the distribution of sample mean for a fixed sample size of 30, we conduct a Monte Carlo experiment using Stata's simulate prefix. As with other prefix commands in Stata such as by, statsby, or rolling, the simulate prefix can execute a single Stata command repeatedly.

Using Monte Carlo, we usually must write the ad hoc Stata command, or program, that produces the desired result. That program will be called repeatedly by simulate, which will produce a new dataset of simulated results: in this case, the sample mean from each sample of size 30.

In Stata terms, what we must write is an *ado-file*: a file containing a Stata program of the same name that adds a new verb to the Stata language. In the case of simulate, this is quite straightforward, as the program's structure is formulaic, focusing on the results to be produced and returned in the stored results.

The same methodology and programming constructs will be relevant if you are using Stata's maximum likelihood commands, ml, for which you must write a program containing the (log-)likelihood function.

Serious uses of the generalized method of moments command, gmm, require you to write a program containing the moment conditions, or orthogonality conditions. The same techniques may be used for Stata's nonlinear least squares commands (nl and nlsur).

### The simulate command has the syntax

```
simulate [exp_list], reps(n) [options]: command
```

Per the usual notation for Stata syntax, the [bracketed] items are optional, and those in *italics* are to be filled in. All options for simulate, including the 'required option' reps()), appear before the colon (:), while any options for *command* appear after a comma in the *command*. The quantities to be calculated and stored by your *command* are specified in *exp\_list*.

We will employ the saving() option of simulate, which will create a new Stata dataset from the results produced in the *exp\_list*. If successful, it will have *n* observations, one for each of the replications.

### We illustrate a program which may be called by simulate:

```
. prog drop _all
. prog onesample, rclass
1.    version 12
2.    drop _all
3.    qui set obs 30
4.    g double x = runiform()
5.    su x, meanonly
6.    ret sca mu = r(mean)
7. end
```

The program is named one sample and declared rclass, which is necessary for the program to return stored results as r(). We have hard-coded the sample size of 30 observations, specifying that the program should create a uniform RV, compute its mean, and return it as a numeric scalar to simulate as r(mu).

For future use, the program should be saved in one sample.ado on the adopath, preferably in your PERSONAL directory. Use adopath to locate that directory.

When you write a simulation program, you should always run it once as a check that it performs as it should, and returns the item or items that are meant to be used by simulate:

Note that the mean of the series that appears in the return list is the same as that which we computed earlier from the same seed.

# **Executing the simulation**

We are now ready to invoke simulate: to produce the Monte Carlo results:

We expect that the variable xbar in the dataset we have created, muclt.dta, will have a mean of 0.5 and a standard deviation of  $\sqrt{(1/12)/30} = 0.0527$ .

. use muclt, clear
(simulate: onesample)

. su

| <br>Variable | Obs   | Mean     | Std. Dev. | Min      | Max      |
|--------------|-------|----------|-----------|----------|----------|
| xbar         | 10000 | .4995835 | .0533809  | .3008736 | .6990562 |

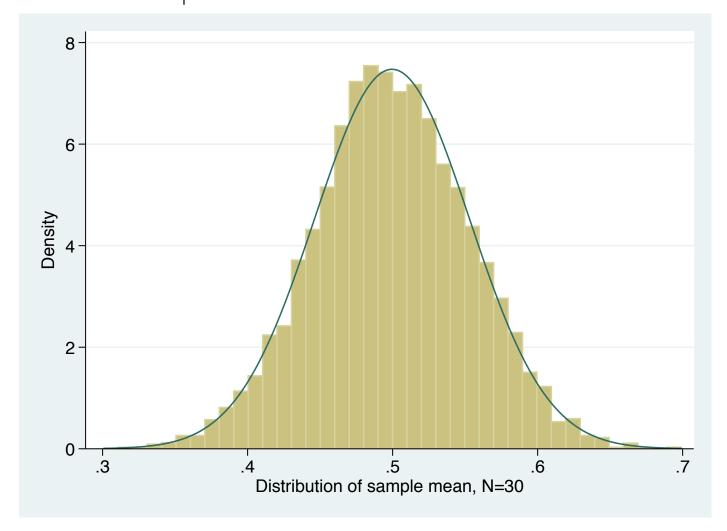

Although the mean and standard deviation of the simulated distribution are not exactly in line with the theoretical values, they are quite close, and the empirical distribution of the 10,000 sample means is quite close to that of the overlaid normal distribution.

We might want to make our program more general by allowing for other sample sizes:

```
. prog drop _all
. prog onesamplen, rclass
1.    version 12
2.    syntax [, N(int 30)]
3.    drop _all
4.    qui set obs `n`
5.    g double x = runiform()
6.    su x, meanonly
7.    ret sca mu = r(mean)
8. end
```

We have added an n() option that allows one samplen to use a different sample size if specified, with a default of 30.

# Again, we should check to see that the program works properly with this new feature, and produces the same result as we could manually:

```
. set seed 10101
```

- . set obs 300
  obs was 0, now 300
- . gen double x = runiform()
- . su x

| Max      | Min      | Std. Dev. | Mean     | Obs | Variable |
|----------|----------|-----------|----------|-----|----------|
| .9983786 | .0010465 | .2819105  | .5270966 | 300 | X        |

- . set seed 10101
- onesamplen, n(300)
- . return list

#### scalars:

$$r(mu) = .527096571639025$$

We can now execute our new version of the program with a different sample size. Notice that the option is that of one samplen, not that of simulate. We expect that the variable xbar in the dataset we have created, muclt300.dta, will have a mean of 0.5 and a standard deviation of  $\sqrt{(1/12)/300} = .01667$ .

```
. loc srep 10000
. loc sampn
             300
. simulate xbar = r(mu), seed(10101) reps('srep') nodots ///
> saving(muclt300, replace) : onesamplen, n(`sampn')
      command: onesamplen, n(300)
         xbar:
                r(mu)
(note: file muclt300.dta not found)
. use muclt300, clear
(simulate: onesamplen)
. S11
    Variable
                     Obs
                                         Std. Dev.
                                                          Min
                                 Mean
                                                                     Max
                                                    .4367322
                                                                .5712539
                   10000
                             .5000151
                                         .0164797
        xbar
```

The results are quite close to the theoretical values.

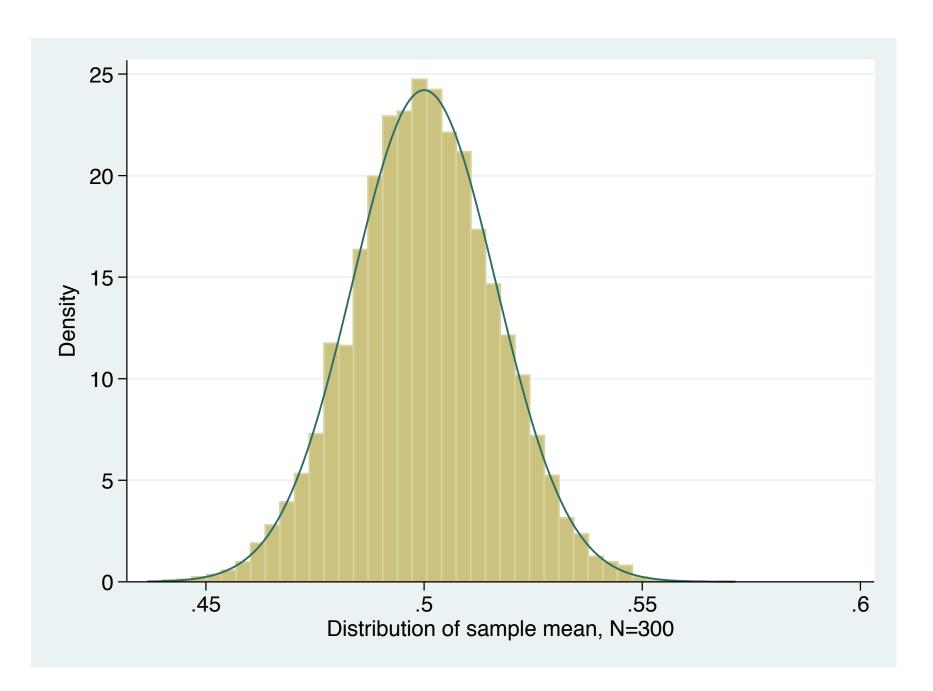

### More details on PRNGs

Bill Gould's entries in the Stata blog, Not Elsewhere Classified, discuss several ways in which the runiform() PRNG can be useful:

- shuffling observations in random order: generate a uniform RV and sort on that variable
- drawing a subsample of n observations without replacement: generate a uniform RV, sort on that variable, and keep in 1/n; see help sample
- drawing a p% random sample without replacement:
  keep if runiform() <= P/100; see help sample</p>
- drawing a subsample of n observations with replacement, as needed in bootstrap methods; see help sample

Simulation

# **Inverse-probability transformations**

Let  $F(x) = \Pr(X \le x)$  denote the cdf of RV x. Given a random draw of a uniformly distributed RV r,  $0 \le r \le 1$ , the inverse transformation  $x = F^{-1}(r)$  provides a unique value of x, which will be a good approximation of a random draw from F(x).

This *inverse-probability transformation* method allows us to generate pseudo-RVs for any distribution for which we can provide the inverse CDF. Although the normal distribution lacks a closed form, there are good numerical approximations to its inverse CDF. That allows a method such as

```
gen double xn = invnormal(runiform())
```

and until recently, that was the way in which one produced pseudo-random normal variates in Stata.

We might want to draw from the unit exponential distribution,  $F(x) = 1 - e^{-x}$ , which has analytical inverse  $x = -\log(1 - r)$ . So the method yields

```
gen double xexp = -log(1-runiform())
```

One can also apply this method to a discrete CDF, with the convention that the left limit of a flat segment is taken as the x value.

# **Direct transformations**

When we want draws from Y = g(X), then the direct transformation method involves drawing from the distribution of X and applying the transformation  $g(\cdot)$ . This in fact is the method used in common PRNG functions:

- a  $\chi^2(1)$  draw is the square of a draw from N(0,1)
- a  $\chi^2(m)$  is the sum of m independent draws from  $\chi^2(1)$
- a  $F(m_1, m_2)$  draw is  $(v_1/m_1)/(v_2/m_2)$ , where  $v_1, v_2$  are independent draws from  $\chi^2(m_1), \chi^2(m_2)$
- a t(m) draw is  $u = \sqrt{v/m}$ , where u, v are independent draws from  $N(0, 1), \chi^2(m)$

# **Mixtures of distributions**

A widely used discrete distribution is the negative binomial, which can be written as a Poisson–Gamma mixture. If  $y/\lambda \sim$  Poisson( $\lambda$ ) and  $\lambda/\mu, \alpha \sim \Gamma(\mu, \alpha\mu)$ , then  $y/\mu, \alpha \sim NB2(\mu, \mu + \alpha\mu^2)$ . The NB2 can be seen as a generalization of the Poisson, which would impose the constraint that  $\alpha = 0.1$ 

Draws from the NB2(1,1) distribution can be achieved by a two-step method: first draw  $\nu$  from  $\Gamma(1,1)$ , then draw from Poisson( $\nu$ ). To draw from NB2( $\mu$ ,1), first draw  $\nu$  from  $\Gamma(\mu,1)$ .

<sup>&</sup>lt;sup>1</sup>An alternative parameterization of the variance is known as the NB1 distribution.

# **Draws from the truncated normal**

In censoring or truncation models, we often encounter the truncated normal distribution. With truncation, realizations of X are constrained to lie in (a, b), one of which could be  $\pm \infty$ . Given  $X \sim TN_{a,b}(\mu, \sigma^2)$ , the  $\mu, \sigma^2$  parameters describe the untruncated distribution of X.

Given draws from a uniform distribution u, define  $a^* = (a - \mu)/\sigma$ ,  $b^* = (b - \mu)/\sigma$ :

$$X = \mu + \sigma \Phi^{-1} [\Phi(a^*) + (\Phi(b^*) - \Phi(a^*))u]$$

where  $\Phi(\cdot)$  is the CDF of the normal distribution.

```
. qui set obs 10000
. set seed 10101
sca a = 0
            // draws from N(5, 4<sup>2</sup>) truncated [0,12]
sca b = 12
scamu = 5
\cdot sca sigma = 4
sca astar = (a - mu) / sigma
sca bstar = (b - mu) / sigma
 q double u = runiform()
 q double w = normal(astar) + (normal(bstar) - normal(astar)) * u
 q double xtrunc = mu + sigma * invnormal(w)
su xtrunc
   Variable
                    Obs
                                       Std. Dev.
                                                        Min
                               Mean
                                                                   Max
                  10000
                           5.436194
                                     2.951024 .0022294
                                                              11.99557
     xtrunc
```

Note that normal () is the normal CDF, with invnormal () its inverse. This double truncation will increase the mean, as a is closer to  $\mu$  than is b. With the truncated normal, the variance always declines: in this case  $\sigma = 2.95$  rather than 4.0.

# **Draws from the multivariate normal**

Draws from the multivariate normal are simpler to implement than draws from many multivariate distributions because linear combinations of normal RVs are also normal.

Direct draws can be made using the drawnorm command, specifying mean vector  $\mu$  and covariance matrix  $\Sigma$ . For instance, to draw two RVs with means of (10,20), variances (4,9) and covariance = 3 (correlation 0.5):

- . qui set obs 10000
- . set seed 10101
- . mat mu = (10,20)
- . sca cov = 0.5 \* sqrt(4 \* 9)
- . mat sigma =  $(4, cov \setminus cov, 9)$
- . drawnorm double y1 y2, means(mu) cov(sigma)
- . su y1 y2

| Variable | Obs   | Mean     | Std. Dev. | Min      | Max      |
|----------|-------|----------|-----------|----------|----------|
| y1       | 10000 | 9.986668 | 1.9897    | 2.831865 | 18.81768 |
| y2       | 10000 | 19.96413 | 2.992709  | 8.899979 | 30.68013 |

. corr y1 y2 (obs=10000)

|    | у1     | у2     |
|----|--------|--------|
| у1 | 1.0000 |        |
| у2 | 0.4979 | 1.0000 |

# Simulation applied to regression

In using Monte Carlo simulation methods in a regression context, we usually compute parameters, their VCE or summary statistics for each of S generated datasets, and evaluate their empirical distribution.

As an example, we evaluate the finite-sample properties of the OLS estimator with random regressors and a skewed error distribution. If the errors are *i.i.d.*, then this skewness will have no effect on the asymptotic properties of OLS. In comparison to non-skewed error distributions, we will need a larger sample size for the asymptotic results to hold.

#### We consider the DGP

$$y = \beta_1 + \beta_2 x + u, \ u \sim \chi^2(1) - 1, \ x \sim \chi^2(1)$$

where  $\beta_1 = 1$ ,  $\beta_2 = 2$ , N = 150. The error is independent of x, ensuring consistency of OLS, with a mean of zero, variance of 2, skewness of  $\sqrt{8}$  and kurtosis of 15, compared to the normal error with a skewness of 0 and kurtosis of 3.

For each simulation, we obtain parameter estimates, standard errors, t-values for the test that  $\beta_2 = 2$  and the outcome of a two-tailed test of that hypothesis at the 0.05 level.

We store the sample size in a global macro, as we may want to change it without revising the program.

Simulation

```
. // Analyze finite-sample properties of OLS
. capt prog drop chi2data
. program chi2data, rclass
    version 12
 2. drop _all
 3. set obs $numobs
4. gen double x = rchi2(1)
 5.
        gen double y = 1 + 2*x + rchi2(1)-1 // demeaned chi^2 error
 6.
        reg y x
 7.
        ret sca b2 = b[x]
 8. ret sca se2 = se[x]
 9.
        ret sca t2 = (b[x]-2)/se[x]
10.
        ret sca p2 = 2*ttail(numobs-2, abs(return(t2)))
        ret sca r2 = abs(return(t2)) > invttail(\$numobs-2,.025)
11.
12. end
```

The regression returns its coefficients and standard errors to our program in the  $\_b[]$  and  $\_se[]$  vectors. Those quantity are used to produce the t statistic, its p-value, and a scalar r2: a binary rejection indicator which will equal 1 if the computed t-statistic exceeds the tabulated value for the appropriate sample size.

# We test the program by executing it once and verifying that the stored results correspond to those which we compute manually:

```
. set seed 10101
```

. chi2data

obs was 0, now 150

| Source            | SS                       | df      | MS        |       | Number of obs             |                      |
|-------------------|--------------------------|---------|-----------|-------|---------------------------|----------------------|
| Model<br>Residual | 1825.65455<br>347.959801 |         | 825.65455 |       | R-squared                 | = 0.0000<br>= 0.8399 |
| Total             | 2173.61435               | 149 1   | 4.5880158 |       | Adj R-squared<br>Root MSE | = 0.8388<br>= 1.5333 |
| У                 | Coef.                    | Std. Er | r. t      | P> t  | [95% Conf.                | Interval]            |
| x<br>_cons        | 2.158967<br>.9983884     | .077476 |           | 0.000 | 2.005864<br>.6881568      | 2.31207<br>1.30862   |

 $<sup>\</sup>cdot$  glo numobs = 150

```
. set seed 10101

. qui chi2data

. ret li

scalars:

r(r2) = 1
r(p2) = .0419507116911909
r(t2) = 2.05180994793611
r(se2) = .0774765768836093
r(b2) = 2.158967211181826
. di r(t2)^2

4.2099241

. test x = 2

(1) x = 2

F(1, 148) = 4.21
Prob > F = 0.0420
```

As the results are appropriate, we can now proceed to produce the simulation.

```
. set seed 10101
. glo numsim = 1000
. simulate b2f=r(b2) se2f=r(se2) t2f=r(t2) reject2f=r(r2) p2f=r(p2), ///
> reps($numsim) saving(chi2errors, replace) nolegend nodots: ///
> chi2data
. use chi2errors, clear
(simulate: chi2data)
. su
```

| Variable | Obs  | Mean     | Std. Dev. | Min       | Max      |
|----------|------|----------|-----------|-----------|----------|
| b2f      | 1000 | 2.000506 | .08427    | 1.719513  | 2.40565  |
| se2f     | 1000 | .0839776 | .0172588  | .0415919  | .145264  |
| t2f      | 1000 | .0028714 | .9932668  | -2.824061 | 4.556576 |
| reject2f | 1000 | .046     | .2095899  | 0         | 1        |
| p2f      | 1000 | .5175819 | .2890326  | .0000108  | .9997773 |

The mean of simulated b2f is very close to 2.0, implying the absence of bias. The standard deviation of simulated b2f is close to the mean of se2f, suggesting that the standard errors are unbiased as well. The mean rejection rate of 0.046 is close to the size of the test, 0.05.

In order to formally evaluate the simulation results, we use mean to obtain 95% confidence intervals for the simulation averages:

| . mean b2f se2f reject2f |          |           |                        |           |  |  |  |  |  |
|--------------------------|----------|-----------|------------------------|-----------|--|--|--|--|--|
| Mean estimation          | on       | Nu        | Number of obs $=$ 1000 |           |  |  |  |  |  |
|                          | Mean     | Std. Err. | [95% Conf.             | Interval] |  |  |  |  |  |
| b2f                      | 2.000506 | .0026649  | 1.995277               | 2.005735  |  |  |  |  |  |
| se2f                     | .0839776 | .0005458  | .0829066               | .0850486  |  |  |  |  |  |
| reject2f                 | .046     | .0066278  | .032994                | .059006   |  |  |  |  |  |

The 95% CI for the point estimate is [1.995, 2.006], validating the conclusion of its unbiasedness. The 95% CI for the standard error of the estimated coefficient is [0.083, 0.085], which contains the standard deviation of the simulated point estimates. We can also compare the empirical distribution of the t statistics with the theoretical distribution of  $t_{148}$ .

- . kdensity t2f, n(\$numobs) gen(t2\_x t2\_d) nograph
- . qui gen double  $t2_d2 = tden(148, t2_x)$
- . lab var t2\_d2 "Asymptotic distribution, t(148)"
- . gr tw (line  $t2_d$   $t2_x$ ) (line  $t2_d$ 2  $t2_x$ , ylab(,angle(0)))

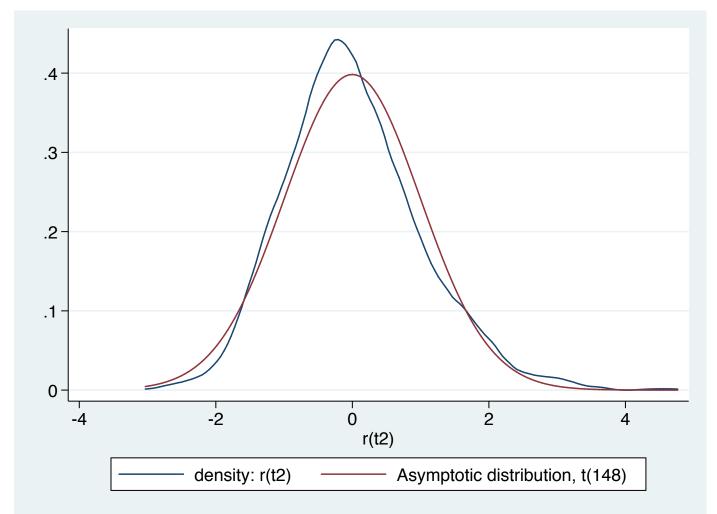

### Size of the test

To evaluate the *size* of the test, the probability of rejecting a true null hypothesis: a Type I error, we can examine the rejection rate, r2 above.

The estimated rejection rate from 1000 simulations is 0.046, with a 95% confidence interval of (0.033, 0.059): wide, but containing 0.05. With 10,000 replications, the estimated rejection rate is 0.049 with a confidence interval of (0.044, 0.052).

We computed the p-value of the test as p2f. If the t-distribution is the correct distribution, then p2 should be uniformly distributed on (0,1).

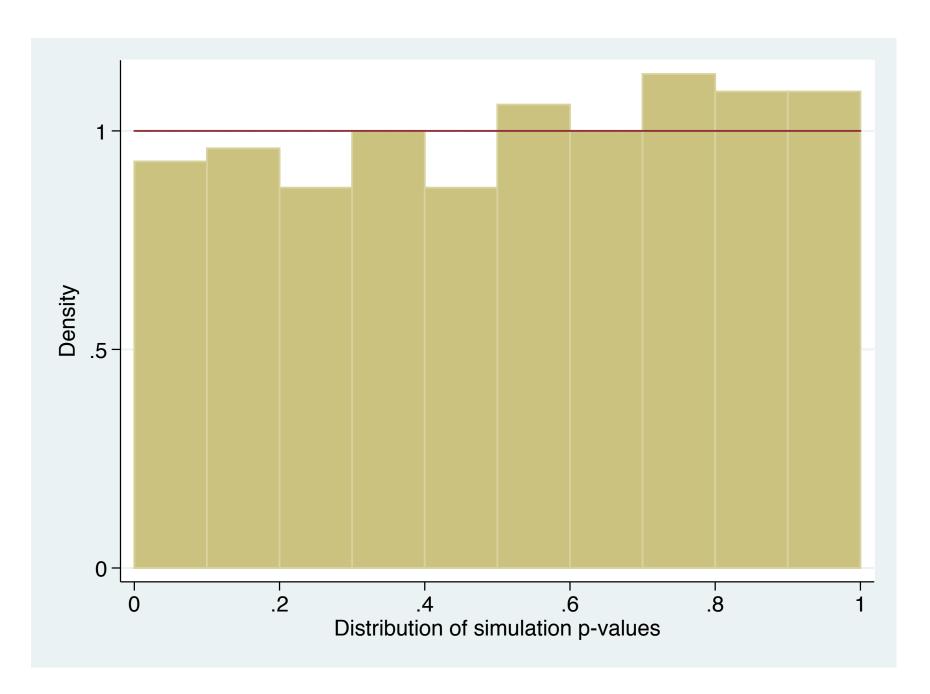

Using the computed set of p-values, we can evaluate the test size at any level of  $\alpha$ :

```
. qui count if p2f < 0.10 . di _n "Nominal size: 0.10" _n "For $numsim simulations: " _n "Test size : " > r(N)/\$numsim  
Nominal size: 0.10  
For 1000 simulations:  
Test size : .093
```

We see that the test is slightly undersized, corresponding to the histogram falling short of unity for lower levels of the p-value.

### Power of the test

We can also evaluate the *power* of the test: its ability to reject a false null hypothesis. If we fail to reject a false null, we commit a Type II error. The power of the test is the complement of the probability of Type II error. Unlike the size, which can be evaluated for any level of  $\alpha$  from a single simulation experiment, power must be evaluated for a specific null and alternative hypothesis.

We estimate the rejection rate for the test against a false null hypothesis. The larger the difference between the tested value and the true value, the greater the power and the rejection rate. This modified version of the chi2data program estimates the power of a test against the false null hypothesis  $\beta_X = 2.1$ . We create a global macro to hold the hypothesized value so that it may be changed without revising the program.

```
. capt prog drop chi2datab
. program chi2datab, rclass
 1.
        version 12
        drop all
 3.
        set obs $numobs
 4.
        gen double x = rchi2(1)
 5.
        gen y = 1 + 2*x + rchi2(1)-1
 6.
        req y x
 7.
        ret sca b2 = b[x]
 8.
        ret sca se2 = se[x]
 9.
        test x = $hypbx
10.
        ret sca p2 = r(p)
        ret sca r2 = (r(p) < .05)
11.
12. end
```

In this case, all we need do is invoke the test command and make use of one of its stored results, r(p). The scalar r2 is an indicator variable which will be 1 when the p-value of the test is below 0.05, 0 otherwise.

#### We run the program once to verify its functioning:

```
. set seed 10101
```

- . glo hypbx = 2.1
- . chi2datab

obs was 0, now 500

| Source            | SS                      | df        | MS                   |       | Number of obs                 | = 500                             |
|-------------------|-------------------------|-----------|----------------------|-------|-------------------------------|-----------------------------------|
| Model<br>Residual | 5025.95627<br>743.13261 |           | 25.95627<br>19223416 |       | F( 1, 498) Prob > F R-squared | = 3368.07<br>= 0.0000<br>= 0.8712 |
| Total             | 5769.08888              | 499 11.   | .5613004             |       | Adj R-squared<br>Root MSE     | = 0.8709<br>= 1.2216              |
| У                 | Coef.                   | Std. Err. | , t                  | P> t  | [95% Conf.                    | Interval]                         |
| x<br>_cons        | 1.981912<br>.9134554    | .0341502  | 58.04<br>13.63       | 0.000 | 1.914816<br>.7818015          | 2.049008<br>1.045109              |

```
(1) x = 2.1

F(1, 498) = 11.96

Prob > F = 0.0006
```

. ret li

scalars:

$$r(r2) = 1$$
  
 $r(p2) = .00059104547771$   
 $r(se2) = .03415021735296$   
 $r(b2) = 1.981911861267608$ 

#### We proceed to run the simulation of test power:

.235

.0134147

```
. set seed 10101
\cdot glo numobs = 150
 qlo numsim = 1000
 simulate b2f=r(b2) se2f=r(se2) reject2f=r(r2) p2f=r(p2), ///
               reps($numsim) saving(chi2errors, replace) nolegend nodots: ///
               chi2datab
>
. use chi2errors, clear
(simulate: chi2datab)
. mean b2f se2f reject2f
Mean estimation
                                     Number of obs
                                                            1000
                             Std. Err.
                                            [95% Conf. Interval]
                     Mean
         b2f
                 2.000506
                             .0026649
                                           1.995277
                                                        2.005735
        se2f
                  .0839776
                            .0005458
                                            .0829066
                                                        .0850486
```

We see that the test has quite low power, rejecting the false null hypothesis in only 23.5% of the simulations. Let's see how this would change with a larger sample size.

.2086757

reject2f

.2613243

## We see that with 1500 observations rather than 150, the power is substantially improved:

```
. set seed 10101
 qlo numsim = 1000
 qlo numobs = 1500
  simulate b2f=r(b2) se2f=r(se2) reject2f=r(r2) p2f=r(p2), ///
               reps($numsim) saving(chi2errors, replace) nolegend nodots: ///
>
               chi2datab
>
. use chi2errors, clear
(simulate: chi2datab)
. mean b2f se2f reject2f
Mean estimation
                                     Number of obs
                                                           1000
                            Std. Err.
                                           [95% Conf. Interval]
                     Mean
        b2f
                 1.999467
                           .000842
                                           1.997814
                                                       2.001119
        se2f
                 .0258293
                            .0000557
                                             .02572
                                                       .0259385
    reject2f
                     .956
                            .0064889
                                           .9432665
                                                       .9687335
```

The presence of skewed errors has weakened the ability of the estimates to reject the false null at smaller sample sizes.

The other dimension which we may explore is to hold sample size fixed and plot the *power curve*, which expresses the power of the test for various values of the false null hypothesis.

We can produce this set of results by using Stata's postfile facility, which allows us to create a new Stata dataset from within the program. The postfile command is used to assign a handle, list the scalar quantities that are to be saved for each observation, and the name of the file to be created. The post command is then called within a loop to create the observations, and the postclose command to close the resulting data file.

```
\cdot glo numobs = 150
. tempname pwrcurve
. postfile `pwrcurve' falsenull power using powercalc, replace
• forv i=1600(25)2400 {
             qlo hypbx = i'/1000
 2.
 3.
          qui simulate b2f=r(b2) se2f=r(se2) reject2f=r(r2) p2f=r(p2), ///
               reps($numsim) nolegend nodots: chi2datab
>
        qui count if p2f < 0.05
  4.
        loc power = r(N) / $numsim
  5.
        qui post `pwrcurve´ ($hypbx) (`power´)
  6.
 7. }
. postclose `pwrcurve'
```

- . use powercalc, clear
- . su

| Variable  | Obs | Mean     | Std. Dev. | Min  | Max  |
|-----------|-----|----------|-----------|------|------|
| falsenull | 33  | 2        | .2417385  | 1.6  | 2.4  |
| power     | 33  | .5999394 | .3497309  | .042 | .992 |

. tw (connected power falsenull, yla(,angle(0))), plotregion(style(none))

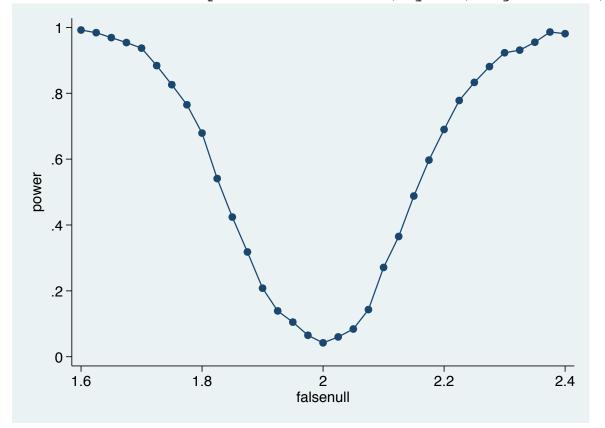

### **Evaluating coverage with simpplot**

An excellent tool for examining the coverage of a statistical test is the simpplot routine, written by Maarten Buis of WZB and available from ssc. From the routine's description, "simpplot describes the results of a simulation that inspects the coverage of a statistical test. simpplot displays by default the deviations from the nominal significance level against the entire range of possible nominal significance levels. It also displays the range (Monte Carlo region of acceptance) within which one can reasonably expect these deviations to remain if the test is well behaved."

In this example, adapted from the help file, we consider the performance of a t-test when the data are not Gaussian, but rather generated by a  $\chi^2(2)$ , with a mean of 2.0. A t-test of the null that  $\mu=2$  is a test of the true null hypothesis. We want to evaluate how well the t-test performs at various sample sizes: N and N/10.

```
. capt program drop sim
. program define sim, rclass
1.    drop _all
2.    qui set obs $numobs
3.    gen x = rchi2(2)
4.    loc frac = $numobs / 10
5.    ttest x=2 in 1/`frac`
6.    ret sca pfrac = r(p)
7.    ttest x=2
8.    ret sca pfull = r(p)
9.    end
```

We choose N = 500 and produce the p-values for the full sample (pfull) and for N = 50 (pfrac):

By default, simpplot graphs the deviations from the nominal significance level across the range of significance levels. The shaded area is the region where these deviations should lie if the test is well behaved.

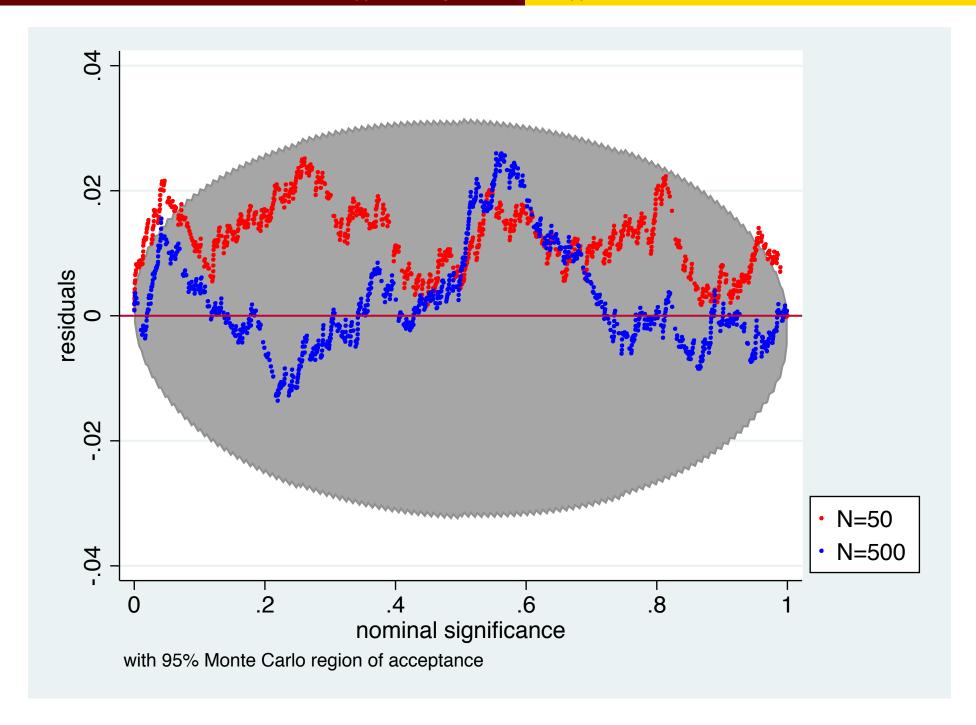

We can see that for a sample size of 500, the test stays within bounds for almost all nominal significance levels. For the smaller sample of N = 50, there are a number of values 'out of bounds' for both low and high nominal significance levels, showing that the test rejects the true null too frequently at that limited sample size.

### Simulating a spurious regression model

In the context of time series data, we can demonstrate Granger's concept of a *spurious regression* with a simulation. We create two independent random walks, regress one on the other, and record the coefficient, standard error, *t*-ratio and its tail probability in the saved results from the program. We use a global macro, troof, to allow the program to be used to model both pure random walks and random walks with drift.

```
. capt prog drop irwd
. prog irwd, rclass
            version 12
 1.
 2.
             drop all
 3.
             set obs $numobs
             q double x = 0 in 1
 4.
 5.
             q double y = 0 in 1
 6.
             replace x = x[_n - 1] + \text{strcoef} * 2 + \text{rnormal}() in 2/1
             replace y = y[n - 1] + \text{strcoef} * 0.5 + \text{rnormal}() in 2/1
 7.
 8.
             reg y x
 9.
             ret sca b = _b[x]
             ret sca se = _se[x]
10.
             ret sca t = _b[x]/_se[x]
11.
12.
             ret sca r2 = abs(return(t)) > invttail(\$numobs - 2, 0.025)
13. end
```

## We simulate the model with pure random walks for 10000 observations:

```
. set seed 10101
 qlo numsim = 1000
 qlo numobs = 10000
\cdot glo trcoef = 0
 simulate b=r(b) se=r(se) t=r(t) reject=r(r2), reps($numsim) ///
           saving (spurious, replace) nolegend nodots: irwd
. use spurious, clear
(simulate: irwd)
. mean b se t reject
Mean estimation
                                    Number of obs
                                                           1000
                            Std. Err.
                                           [95% Conf. Interval]
                     Mean
                -.0305688
                           .019545
                                         -.0689226
                                                       .0077851
                 .0097193 .0001883
                                           .0093496
                                                       .0100889
          se
                -1.210499
                            2.435943
                                         -5.990652
                                                       3.569653
      reject
                     .979
                            .0045365
                                           .9700979
                                                       .9879021
```

The true null is rejected in 97.9% of the simulated samples.

#### We simulate the model of random walks with drift:

```
. set seed 10101
 qlo numsim = 1000
 qlo numobs = 10000
 glo trcoef = 1
 simulate b=r(b) se=r(se) t=r(t) reject=r(r2), reps(numsim) ///
           saving (spurious, replace) nolegend nodots: irwd
. use spurious, clear
(simulate: irwd)
. mean b se t reject
                                    Number of obs
Mean estimation
                                                          1000
                            Std. Err.
                                          [95% Conf. Interval]
                     Mean
                 .2499303
                           .0001723
                                          .249592
                                                      .2502685
          b
                                          .0000437
                 .0000445 4.16e-07
                                                      .0000453
          se
                                          5967.615
                 6071.968
                            53.17768
                                                      6176.321
```

The true null is rejected in 100% of the simulated samples, clearly indicating the severity of the spurious regression problem.

reject

### Simulating an errors-in-variables model

In order to demonstrate how measurement error may cause OLS to produce biased and inconsistent results, we generate data from an errors-in-variables model:

$$y = \alpha + \beta x^* + u, \ x^* \sim N(0,9), \ u \sim N(0,1)$$
  
 $x = x^* + v, \ v \sim N(0,1)$ 

In the true DGP, y depends on  $x^*$ , but we do not observe  $x^*$ , only observing the mismeasured x. Even though the measurement error is uncorrelated with all other RVs, this still causes bias and inconsistency in the estimate of  $\beta$ .

We do not need simulate in this example, as a single dataset meeting these specifications is sufficient.

- . set seed 10101
- . qui set obs 10000
- . mat mu = (0,0,0)
- . mat sigmasq =  $(9,0,0 \setminus 0,1,0 \setminus 0,0,1)$
- . drawnorm xstar u v, means(mu) cov(sigmasq)
- $\cdot$  g double y = 5 + 2 \* xstar + u
- . g double x = xstar + v // mismeasured x
- . reg y x

| Source     | SS                   | df        | MS               |       | Number of obs        | = 10000              |
|------------|----------------------|-----------|------------------|-------|----------------------|----------------------|
|            |                      |           | -                |       | F( 1, 9998)          | =70216.80            |
| Model      | 320512.118           | 1 320     | 512.118          |       | Prob > F             | = 0.0000             |
| Residual   | 45636.9454           | 9998 4.5  | 6460746          |       | R-squared            | = 0.8754             |
|            |                      |           |                  |       | Adj R-squared        | = 0.8753             |
| Total      | 366149.064           | 9999 36.  | 6185682          |       | Root MSE             | = 2.1365             |
|            |                      |           |                  |       |                      |                      |
| У          | Coef.                | Std. Err. | t                | P> t  | [95% Conf.           | Interval]            |
| x<br>_cons | 1.795335<br>5.005169 | .0067752  | 264.98<br>234.26 | 0.000 | 1.782054<br>4.963288 | 1.808616<br>5.047051 |

We see a sizable attenuation bias in the estimate of  $\beta$ , depending on the noise-signal ratio  $\sigma_v^2/(\sigma_v^2 + \sigma_{X^*}^2) = 0.1$ , implying an estimate of 1.8.

## If we increase the measurement error variance, the attenuation bias becomes more severe:

mat sigmasg =  $(9,0,0 \setminus 0,1,0 \setminus 0,0,4)$  // larger measurement error variance

```
drawnorm xstar u v, means(mu) cov(sigmasq)
 q double y = 5 + 2 * xstar + u
  double x = xstar + v // mismeasured x
. reg y x
                                                       Number of obs = 10000
     Source
                     SS
                              df
                                       MS
                                                       F(1, 9998) = 20632.81
      Model
               246636.774
                                  246636.774
                                                       Prob > F
                                                                        0.0000
   Residual
                119512.29
                            9998
                                  11.9536197
                                                       R-squared
                                                                     = 0.6736
                                                       Adj R-squared =
                                                                        0.6736
               366149.064
                            9999 36.6185682
                                                       Root MSE
                                                                        3.4574
      Total
                   Coef.
                            Std. Err.
                                                P>|t|
                                                          [95% Conf. Interval]
                                           t
          У
                                                                      1.397126
                           .0095956
                                                0.000
                                                          1.359508
                1.378317
                                       143.64
          X
                 5.007121
                            .0345763
                                                0.000
                                                          4.939344
                                                                      5.074897
                                       144.81
      cons
```

With a noise-signal ratio of 4/13, the coefficient that is 9/13 of the true value.

. set seed 10101

. qui set obs 10000

mat mu = (0,0,0)

### Simulating a model with endogenous regressors

In order to simulate how a violation of the zero conditional mean assumption, E[u|X] = 0, causes inconsistency, we simulate a DGP in which that correlation is introduced:

$$y = \alpha + \beta x + u, u \sim N(0, 1)$$
  
 $x = z + \rho u, z \sim N(0, 1)$ 

and then estimate the regression of y on x via OLS.

```
. capt prog drop endog
. prog endog, rclass
 1.
       version 12
 2.
            drop _all
 3.
            set obs $numobs
 4.
           q double u = rnormal(0)
 5.
            q double z = rnormal(0)
 6.
             q double x = z + $corrxu * u
 7.
             q double y = 10 + 2 * x + u
 8.
            if ($ols) {
 9.
                     req y x
10.
             else {
11.
12.
                     ivreg2 y (x = z)
13.
14.
            ret sca b2 = b[x]
15.
            ret sca se2 = _se[x]
16.
            ret sca t2 = (_b[x] - 2) / _se[x]
17.
             ret sca p2 = 2 * ttail(numobs - 2, abs(return(t2)))
18.
             ret sca r2 = abs(return(t2) > invttail(\$numobs - 2, 0.025))
19. end
```

The program returns the t-statistic for a test of  $\beta_x$  against its true value of 2.0, as well as the p-value of that test and an indicator of rejection at the 95% level.

### Setting $\rho$ , the correlation between regressor and error to 0.5, we find a serious bias in the estimated coefficient:

```
. set seed 10101
\cdot glo numobs = 150
\cdot glo numrep = 1000
 qlo corrxu = 0.5
\cdot glo ols = 1
. simulate b2r=r(b2) se2r=r(se2) t2r=r(t2) p2r=r(p2) r2r=r(r2), ///
> reps($numrep) noleg nodots saving(endog, replace): endog
. mean b2r se2r r2r
Mean estimation
                                     Number of obs
                                                           1000
                            Std. Err.
                                          [95% Conf. Interval]
                     Mean
        b2r
                 2.397172 .0021532
                                           2.392946 2.401397
        se2r
                 .0660485
                          .0001693
                                           .0657163 .0663807
         r2r
```

#### A smaller value of $\rho$ = 0.2 reduces the bias in the estimated coefficient:

```
. set seed 10101
\cdot glo numobs = 150
 glo numrep = 1000
 qlo corrxu = 0.2
\cdot glo ols = 1
. simulate b2r=r(b2) se2r = r(se2) t2r=r(t2) p2r=r(p2) r2r=r(r2), ///
> reps($numrep) noleg nodots saving(endog, replace): endog
. mean b2r se2r r2r
                                     Number of obs
Mean estimation
                                                             1000
                             Std. Err.
                                            [95% Conf. Interval]
                      Mean
         b2r
                 2.187447
                             .0025964
                                            2.182352
                                                         2.192542
        se2r
                  .0791955
                            .0002017
                                            .0787998
                                                         .0795912
                             .0151395
                                            .6152911
         r2r
                      .645
                                                         .6747089
```

The upward bias is still about 10% of the DGP value, and rejection of the true null still occurs in 64.5% of the simulations.

## We can also demonstrate the inconsistency of the estimator by using a much larger sample size:

```
qlo numobs = 15000
\cdot glo numrep = 1000
 qlo corrxu = 0.2
\cdot glo ols = 1
 simulate b2r=r(b2) se2r = r(se2) t2r=r(t2) p2r=r(p2) r2r=r(r2), ///
> reps($numrep) noleg nodots saving(endog, replace): endog
. mean b2r se2r r2r
Mean estimation
                                   Number of obs =
                                                         1000
                           Std. Err. [95% Conf. Interval]
                    Mean
        b2r
                 2.19204 .0002448
                                        2.19156
                                                  2.19252
       se2r
                 .0078569
                         2.04e-06
                                         .0078529 .0078609
        r2r
```

With N=15,000, the rejection of the true null occurs in every simulation.

. set seed 10101

By setting the global macro ols to 0, we can simulate the performance of the instrumental variables estimator of this exactly identified model, which should be consistent:

```
. set seed 10101
\cdot glo numobs = 150
\cdot glo numrep = 1000
 qlo corrxu = 0.5
\cdot glo ols = 0
. simulate b2r=r(b2) se2r=r(se2) t2r=r(t2) p2r=r(p2) r2r=r(r2), ///
> reps($numrep) noleg nodots saving(endog, replace): endog
. mean b2r se2r r2r
Mean estimation
                                    Number of obs
                                                           1000
                     Mean
                            Std. Err.
                                       [95% Conf. Interval]
        b2r
                 1.991086 .0026889
                                           1.985809
                                                       1.996362
                          .000302
        se2r
                 .0825012
                                           .0819086
                                                       .0830939
                     .029
                            .0053092
                                           .0185816
         r2r
                                                       .0394184
```

The rejection frequency of the true null is only 2.9%, indicating that the IV estimator is consistently estimating  $\beta_x$ .